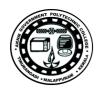

| TED   | (15) | _ | 5133  |
|-------|------|---|-------|
| (REVI | SION | _ | 2015) |

| Reg. No.  | *************************************** |
|-----------|-----------------------------------------|
| Signature |                                         |

### DIPLOMA EXAMINATION IN ENGINEERING/TECHNOLOGY/ MANAGEMENT/COMMERCIAL PRACTICE — APRIL, 2019

#### WEB PROGRAMMING

[Time: 3 hours

(Maximum marks: 100)

PART — A

(Maximum marks: 10)

Marks

- I Answer all questions in one or two sentences. Each question carries 2 marks.
  - 1. List any two attributes of anchor tag.
  - 2. Define DOM.
  - 3. Write any two web browsers.
  - 4. Name any two server side scripting languages.
  - 5. Write any two content management tools using PHP.

 $(5 \times 2 = 10)$ 

#### PART — B

(Maximum marks: 30)

- II Answer any five of the following questions. Each question carries 6 marks.
  - 1. Why client side scripting language needed with html forms? How to insert javascript in html?
  - 2. List differences between Internet and World Wide Web.
  - 3. Differentiate between get and post method.
  - 4. List any six advantages of PHP.
  - 5. How sessions are created in php?
  - 6. Define Domain name Registration and describe Server space hiring.
  - 7. What is CSS? Explain its syntax.

 $(5 \times 6 = 30)$ 

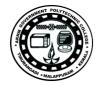

Marks

## PART — C

# (Maximum marks: 60)

|     |     | (Answer one full question from each unit. Each full question carries 15 marks.)                                                                                                   |    |
|-----|-----|----------------------------------------------------------------------------------------------------|----|
|     |     | Unit — I                                                                                                    |    |
| Ш   | (a) | Write and explain any four form control tags in HTML.                                                                                                    | 8  |
|     | (b) | How to create a HTML table in a web page?                                                                                                    | 7  |
|     |     | $O_{R}$                                                                                                    |    |
| IV  | (a) | Design a registration form which contains Register Number, Name, Age, Sex. Date of Birth. Place. District, State using proper html form controls.                                 | 10 |
|     | (b) | Differentiate between HTML and XHTML.                                                                                                    | 5  |
|     |     | Unit — II                                                                                                    |    |
| V   | (a) | Explain different types of CSS selectors.                                                                                                    | 9  |
|     | (b) | Write a short note on following CSS properties.                                                                                                    |    |
|     |     | (i) font (ii) background (iii) link                                                                                                    | 6  |
|     |     | Or                                                                                                    | U  |
| VI  | (a) | List and explain four DOM objects and its properties.                                                                                                    | 8  |
|     | (b) | Describe how input validations are done using javascript with an example.                                                                                                    | 7  |
|     |     | Unit — III                                                                                                    |    |
| VII | (a) | Describe how php script is embedded in a webpage with suitable example.                                                                                                    | 7  |
|     | (b) | Explain any four control structures in php.                                                                                                    | 8  |
|     |     | OR                                                                                                    | 0  |
| ЛП  | (a) | Explain GET form handling method in php with an example.                                                                                                    | 7  |
|     | (b) | Explain installation steps for Apache, PHP and MYSQL.                                                                                                    | 8  |
|     |     | Unit — IV                                                                                                    |    |
| lΧ  | (a) | Explain different functions used for connecting mysql database and executing queries in php.                                                                                      | 7  |
|     | (b) | Explain different features of joomla.                                                                                                    | 8  |
|     |     | Or                                                                                                    | o  |
| X   | (a) | Write a php program to collect employee details from user and insert into employee table having following fields Employee_Code, Name, Designation, Salary using mysql connection. | 10 |
|     | (b) | Describe benefits of content management system.                                                                                                    | 5  |
|     |     | <b>—</b> — — — — — — — — — — — — — — — — — —                                                                                                    | J  |